# **CFD-FOREX TRADING REGELN**

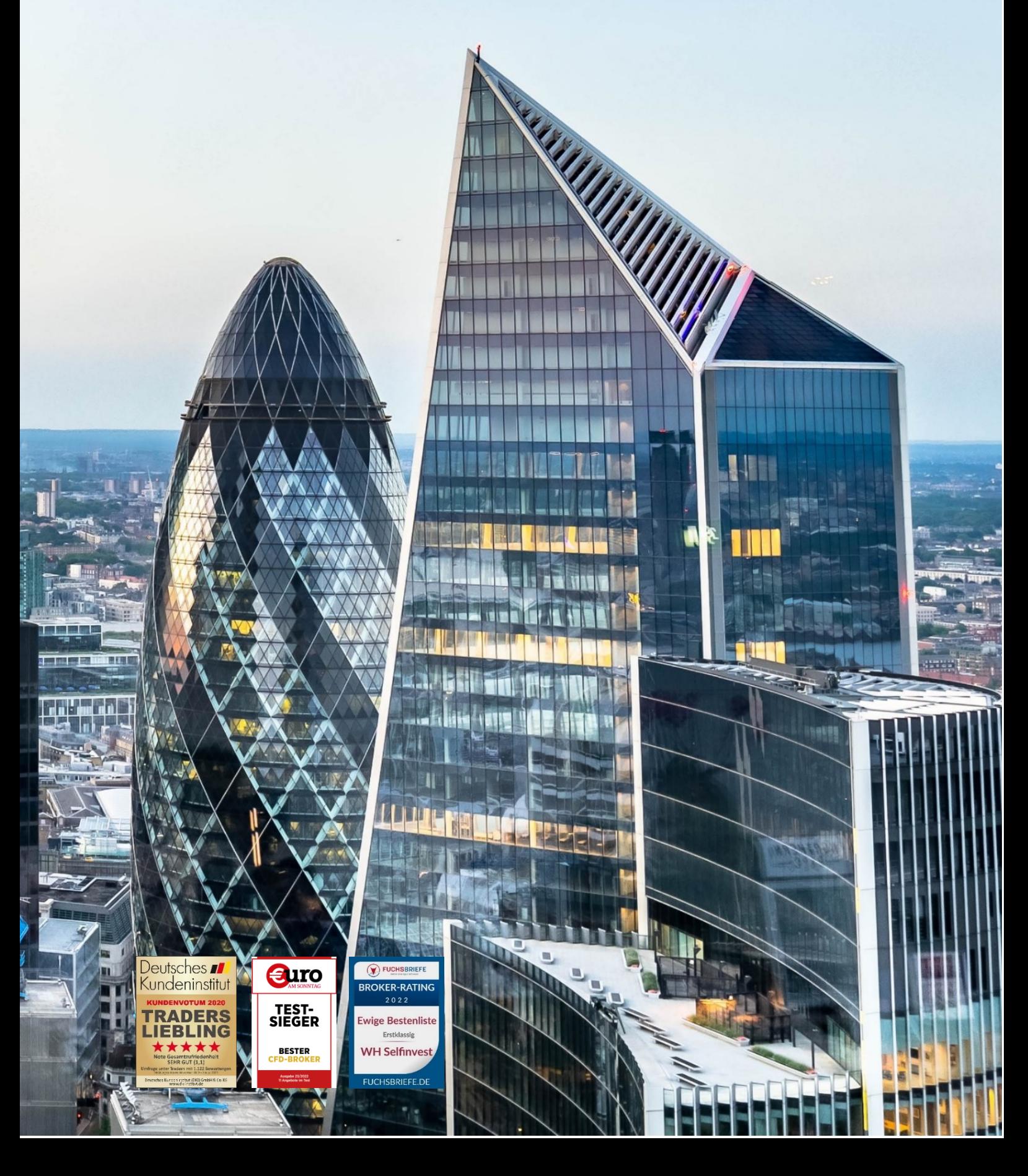

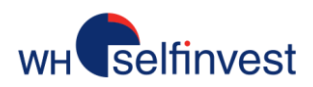

# CFD-FOREX TRADING REGELN

# Inhaltsverzeichnis

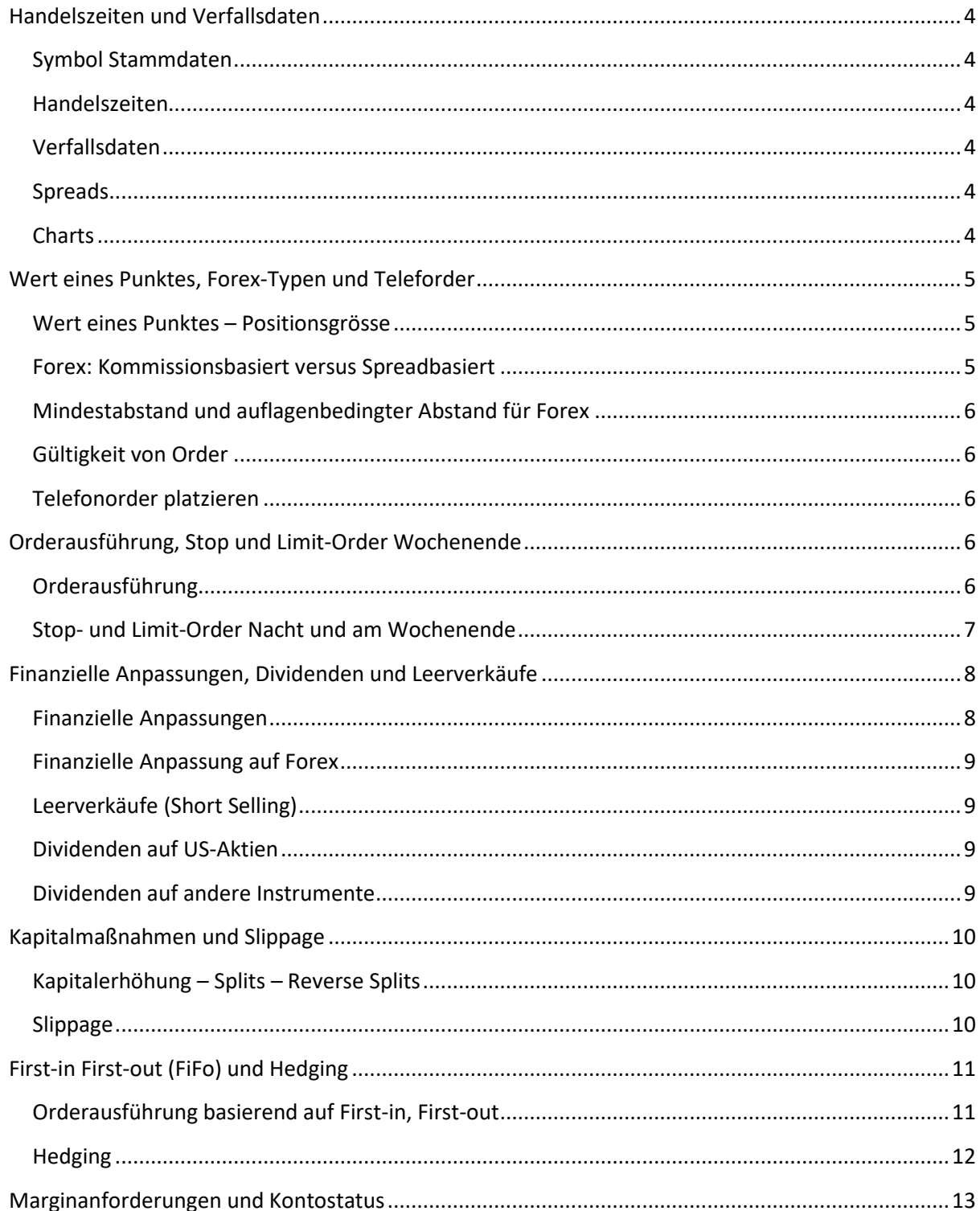

 $\overline{2}$ 

# Selfinvest

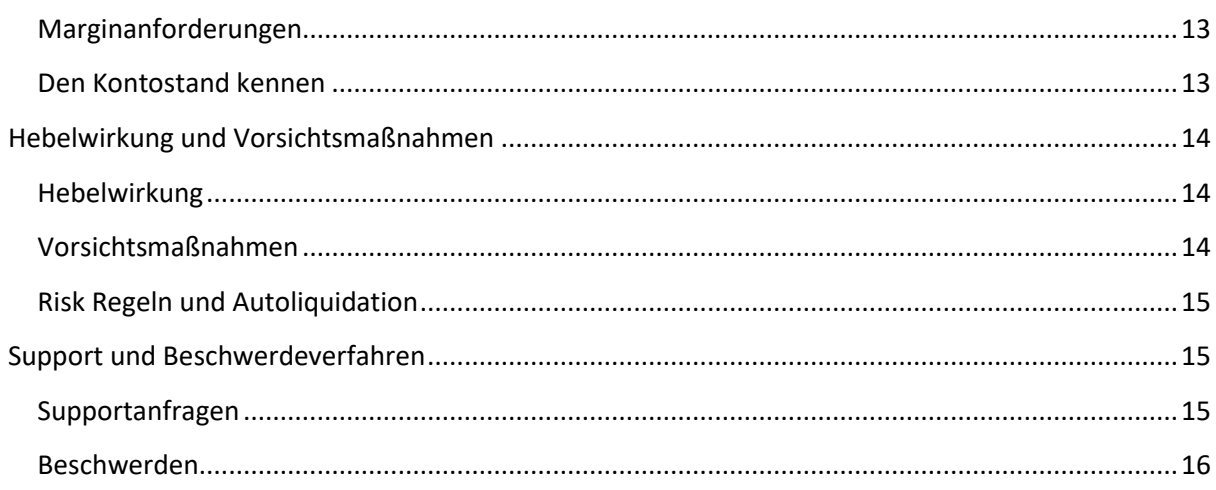

Risikohinweis: CFDs sind komplexe Instrumente und gehen wegen der Hebelwirkung mit dem hohen Risiko einher, schnell Geld zu verlieren. 78% der Kleinanlegerkonten\* verlieren Geld beim CFD-Handel mit diesem Anbieter. Sie sollten überlegen, ob Sie verstehen, wie CFD funktionieren, und ob Sie es sich leisten können, das hohe Risiko einzugehen, Ihr Geld zu verlieren.

\* Die neuesten Prozentsätze finden Sie auf der Website.

Copyright: Alle Rechte an diesem Leitfaden sind das alleinige Eigentum von WH SelfInvest S.A. Die Vervielfältigung und/oder Weitergabe dieses Leitfadens ist ohne ausdrückliche Genehmigung von WH SelfInvest nicht gestattet. Dieser Leitfaden hat rein informativen Charakter und kann in keiner Weise als Anregung oder Vorschlag zur Investition in die genannten Finanzinstrumente verstanden werden. Personen, die sich entscheiden, in diese Finanzinstrumente zu investieren, erkennen an, dass sie dies ausschließlich auf der Grundlage ihrer eigenen Entscheidung und Risiken tun. Alle in diesem Leitfaden enthaltenen Informationen stammen aus Quellen, die als zuverlässig gelten. Für die Richtigkeit der Informationen wird jedoch keine Gewähr übernommen.

#### **WICHTIG**

- ❖ Durch den von Ihnen unterschriebenen Vertrag sind Sie verpflichtet, die hier genannten Regeln zu lesen und einzuhalten, bevor Sie Order auf der Platform platzieren.
- ❖ Die aktuelle Version der Trading Regeln ist auf der WH Selfinvest Website erhältlich.
- ❖ WH Selfinvest behält sich das Recht vor, die Regeln auch ohne vorherige Nachricht zu ändern.
- ❖ Kontaktieren Sie den Support Desk, sollten Sie Fragen oder Zweifel bezüglich der Tradingregeln haben.

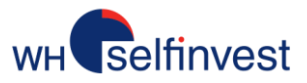

# <span id="page-3-0"></span>Handelszeiten und Verfallsdaten

#### <span id="page-3-1"></span>Symbol Stammdaten

Detaillierte Informationen über ein Instrument (Handelszeiten, Spreads, Verfallsdatum) können in den Symbol Stammdaten direkt im NanoTrader eingesehen werden. Üben Sie einen Rechtsklick auf das Instrument in der Kontoleiste aus, wählen Symbol Stammdaten und anschließend Markt-Information.

#### <span id="page-3-2"></span>Handelszeiten

Forex-Kontrakte können ohne Unterbrechung 24 Stunden am Tag von Sonntagabend bis Freitagabend gehandelt werden. Die meisten CFDs können nur während der Handelszeiten des zugrundeliegenden Marktes gehandelt werden. Andere sind genau wie Forex-Kontrakte durchgängig handelbar. Nutzen Sie die Symbol Stammdaten für detaillierte Informationen.

#### <span id="page-3-3"></span>Verfallsdaten

Einige CFDs basieren auf Futures-Kontrakten und laufen an einem bestimmten Datum ab. Die Besonderheiten dieser Kontrakte – monatliches oder quartalsmäßiges Ablaufen, Auslaufdatum etc. – sind in der Trading-Plattform unter Markinformation einsehbar. Auf den Webseiten des jeweiligen Marktes finden Sie ebenfalls diese Informationen.

Sie können die Position nicht nach dem Ablaufdatum halten. Sollten Sie vergessen, eine Position rechtzeitig zu schließen, deren Ablaufdatum erreicht ist, wird die Position automatisch zum Settlement Price des zugrundeliegenden Marktes geschlossen.

Möchten Sie die fragliche Position weiter halten, müssen Sie die Position selbst rollen, d.h. die bestehende Position schließen und den nächsten Verfallstermin handeln. Wir empfehlen, die Kontrakte 1 bis 3 Tage vor Ablaufdatum zu rollen, da die Liquidität des Futures-Kontraktes die letzten Handelstage schnell abnimmt.

#### <span id="page-3-4"></span>Spreads

Die Spreads der auf Rohstoffen basierten CFDs schwanken mit den Spreads der zugrundeliegenden Märkte.

#### <span id="page-3-5"></span>**Charts**

Bei CFDs gibt es keinen Preis der letzten Transaktion (last) wie an der Börse. Die Charts auf der Plattform basieren deshalb nicht auf der letzten Transaktion, sondern auf dem Verkaufspreis (Bid oder Geldkurs). Weniger erfahrene Investoren machen uns manchmal darauf aufmerksam, dass ihre Kauforder falsch ausgeführt worden wäre, da der Chart nicht das Aktivierungs-Niveau erreicht hätte. Diese Anmerkung ist jedoch falsch.

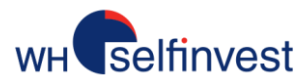

Sobald der Ask (Briefkurs), von Natur aus höher als der Bid, das Preisniveau erreicht, wird die Order ausgeführt. Der Chart zeigt den Bid an, und eventuell hat dieser im fraglichen Augenblick nicht das Preisniveau der Kauforder erreicht.

# <span id="page-4-0"></span>Wert eines Punktes, Forex-Typen und Teleforder

#### <span id="page-4-1"></span>Wert eines Punktes – Positionsgrösse

Die CFD-Kontrakte basieren auf sehr unterschiedlichen finanziellen Instrumenten. Daher variiert der Wert eines Punktes von einem Kontrakt zum anderen.

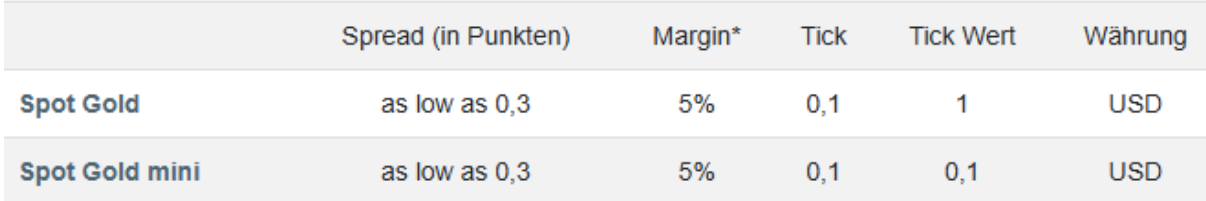

Ein Tick entspricht dem Mindestabstand zwischen zwei aufeinanderfolgenden Preisen. Der Tick wird in CFD-Punkten ausgedrückt. Der Tick Wert zeigt den Geldwert eines Ticks in der Währung des Kontrakts an.

Mithilfe dieser Informationen lässt sich der Wert des Punktes eines CFD-Kontrakts feststellen:

CFD-Kontrakt : US Crude Oil

Tick : 0,01 Punkte (1 Punkt sind in diesem Fall 100 Ticks)

Tick Wert : 1 USD

Ein Punkt ist also 100 USD wert (= 1 / 0,01). Wenn Sie einen Kontrakt US Crude Oil für 45.00 USD kaufen, bewegen Sie also eine Position von 4.500 USD (=1 x 145 x 100).

#### **Informieren Sie sich immer zuerst über den Tickwert in der Tabelle der verfügbaren Produkte, bevor Sie einen CFD traden, den Sie nicht kennen.**

<span id="page-4-2"></span>Forex: Kommissionsbasiert versus Spreadbasiert

Kunden haben die Möglichkeit zwischen zwei Modellen des Forex-Handels zu wählen.

Kommissionsbasiert: Hier ist der Spread fix, zuzüglich einer fixen Ordergebühr.

Spreadbasiert: Hier ist der Spread variabel, jedoch gibt es keine Ordergebühren.

Der Spread kann von Währungspaar zu Währungspaar unterschiedlich sein. Weiterführende Informationen zu unseren Spreads finden Sie in der Trading-Plattform sowie auf unserer Webseite.

Für beide Modelle liegt das Minimum der Ordergröße bei 1.000. Das bedeutet das 1.000 der ersten Währung gegen den Gegenwert der zweiten Währung des Währungspaares gehandelt werden.

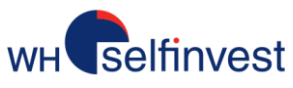

Oberhalb des Minimums der Ordergröße kann jeder Betrag gehandelt werden.

#### <span id="page-5-0"></span>Mindestabstand und auflagenbedingter Abstand für Forex

Das System verlangt, dass eine Order mit einem bestimmten Mindestabstand zum aktuellen Bid/Ask Preis platziert wird. In Ausnahmefällen, z.B. kurz vor wichtigen Nachrichten, ist es möglich, dass die Mindestabstände temporär auflagenbedingten Abständen weichen müssen. Die allgemeine Regel beziffert die Erhöhung bei den Majors um bis zum Dreifachen des normalen Abstands und bis zum doppelten Abstand bei allen anderen. Die Regel wird in etwa 5 Minuten vor Veröffentlichung der Daten angewendet und kurz danach wieder aufgehoben.

#### <span id="page-5-1"></span>Gültigkeit von Order

Standardmäßig, sind alle Order GTC (Good-Til-Cancel) gültig. Dies bedeutet, dass die Order solange aktiv ist, bis sie entweder ausgeführt oder annulliert wird. In manchen Fällen kann sich der Kunde eine andere Art der Gültigkeit aussuchen.

#### <span id="page-5-2"></span>Telefonorder platzieren

Damit Ihre Order effizient ausgeführt werden kann, halten Sie bitte folgende Informationen bereit:

- 1. Ihre Kontonummer + Email-Adresse
- 2. Produkt
- 3. Volumen/Anzahl Ihrer Order
- 4. Ordertyp (Markt, Limit, Stop, OCO, Abgesicherte Order (=Parent & Contingent))
- 5. Der Kurs zu welchem Sie die Order platzieren möchten

#### 8:00 – 22.00 CET: Wählen Sie **+352 42 80 42 83**

**Um eine Position per Telefon zu eröffnen, ist WHS unter Umständen gezwungen, ein vorgegebenes Minimum zu handeln. Das Schließen der Position kann in allen Handelsgrößen erfolgen.**

## <span id="page-5-3"></span>Orderausführung, Stop und Limit-Order Wochenende

#### <span id="page-5-4"></span>Orderausführung

**Markt Orders** werden zum besten verfügbaren Preis ausgeführt. **Buy** (=Kauf) Orders werden zum besten verfügbaren ASK Preis ausgeführt. **Sell** (=Verkauf) Orders werden zum besten verfügbaren BID Preis ausgeführt. Der Preis, welcher in dem Orderticket erscheint ist lediglich der letzte Preis vor Absenden der Order und daher nicht zwingend der Ausführungspreis.

**Limit Orders** werden zu einem vom Kunden festgelegten Preis ausgeführt oder besser.

**Stop Orders** aktivieren eine Markt Order wenn das vom Kunden festgelegte Preisniveau (der Trigger) berührt wurde. Diese Markt Order wird dann zum nächsterhältlichen Marktpreis ausgeführt. **Buy Stop** Orders werden zum besten ASK Preis ausgeführt. **Sell Stop** Orders werden zum besten BID Preis ausgeführt. Der Ausführungspreis kann minimal vom ausgegebenen Stop Signal abweichen.

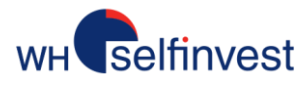

7

Preisentwicklungen sind nicht zwingend kontinuierlich weswegen es zu Preissprüngen kommen kann.

**Garantierter Stop** ist eine Stop Order mit einem garantierten Ausführungspreis, wobei der Ausführungspreis mit dem eingehenden Stop Preis gleich ist. Die garantierte Stop Order muss mit einem Mindestabstand zum aktuellen Kurs platziert werden. Bei Ausführung der Order wird der festgelegt Betrag berechnet.

Beispiel: Für den Deutschland 40 CFD beträgt die Prämie für einen garantierten Stop 1,80 Punkte multipliziert mit dem Volumen der Order. Der garantierte Stop wird mit einem Mindestabstand von 170 Punkten zum Einstiegskurs der Position platziert.

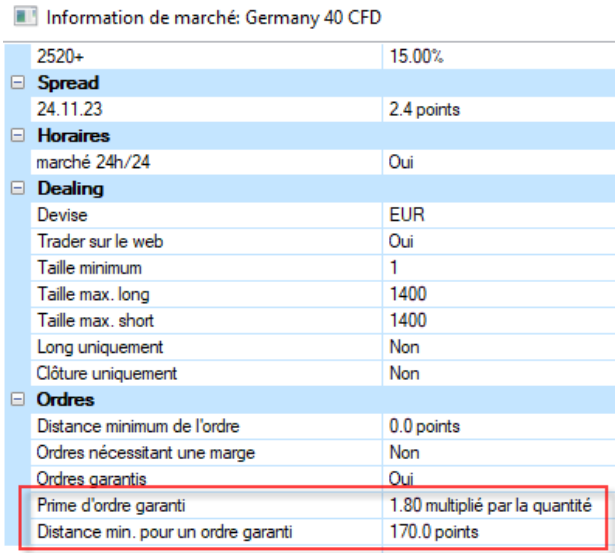

#### **WICHTIG**

(1) Eine platzierte Order, die nicht abgelehnt wurde, muss als akzeptiert angesehen werden, auch wenn sie nicht sofort eine Bestätigung erhalten.

(2) Eine ausführbare Order (eine Markt-Order, eine Limit-Order, deren Limit erreicht und eine Stop-Order, deren Stop erreicht wurde) wird immer zu den Bedingungen ausgeführt, die in den obigen Paragraphen beschrieben sind, auch wenn Sie nicht sofort die Position sehen. Auch bei unmittelbarer Ausführung Ihrer Order kann sich die Bestätigung derselbigen verzögern. Die Tatsache, dass Sie keine Ausführungs-Bestätigung erhalten haben oder dass Sie die Position nicht sehen, bedeutet nicht, dass die Order nicht ausgeführt wurde. Ebenso gilt, dass Sie trotz einer fehlenden Ausführungsbestätigung Order platzieren können, um die Position zu schließen oder zu schützen. Die Bestätigung der Ausführung und Aktualisierung der Position werden ein wenig später erfolgen.

Kontaktieren Sie im Zweifelsfall immer erst unser Helpdesk, um den Status bestätigt zu bekommen und starten Sie auch Ihre Plattform neu.

#### <span id="page-6-0"></span>Stop- und Limit-Order Nacht und am Wochenende

Berücksichtigen Sie bitte das Stop-Order lediglich eine Ausführung, jedoch nicht den Ausführungspreis garantieren. Es ist riskant, Stop- und Limit-Order mit unbegrenzter Gültigkeit über Nacht, am

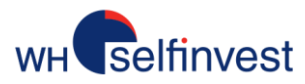

Wochenende oder an Feiertagen zu halten, denn diese Order können auf Grund des Unterschiedes zwischen Schluss- und Eröffnungskurs des folgenden Handelstages (Gap) zu einem ungünstigeren Preis als vorgesehen ausgeführt werden. Rund um die Uhr (24h/24h) aktive Order im Markt zu haben erhöht das Risiko einer unvorteilhafteren Ausführung aufgrund ungünstigerer Marktumstände (während Zeiten mit geänderten Spreads).

Beispiele:

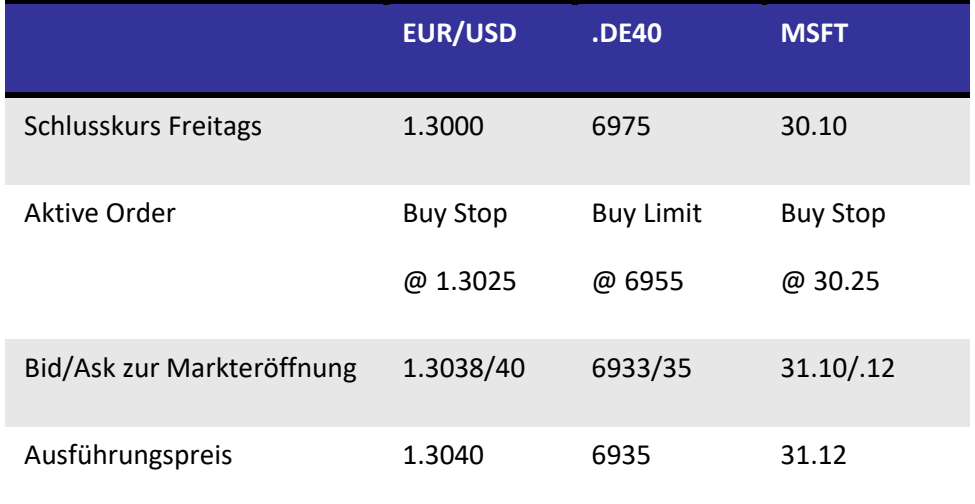

# <span id="page-7-0"></span>Finanzielle Anpassungen, Dividenden und Leerverkäufe

#### <span id="page-7-1"></span>Finanzielle Anpassungen

Sollte eine CFD Position Overnight gehalten werden, muss eventuell eine finanzielle Anpassung vorgenommen werden (Haben oder Soll). Dies betrifft nur CFD-Positionen auf Cash Indizes, Aktien und Cash Rohstoffe . Bei CFDs auf Futures findet keine finanzielle Anpassung statt.

Angenommen Ihre Position beträgt X (= Anzahl CFDs x Schlusspreis), dann geschieht die finanzielle Anpassung wie folgt:

LONG -X x (Benchmark + 3,5%) / 360

SHORT +X x (Benchmark – 3,5%) / 360

Beispiele:

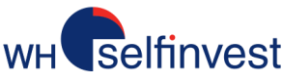

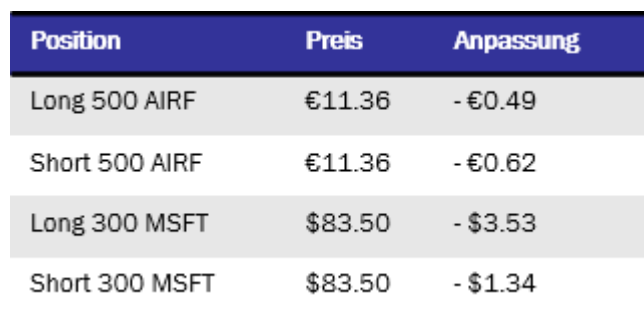

#### <span id="page-8-0"></span>Finanzielle Anpassung auf Forex

Für Trades, welche Overnight (d.h. nach 17:00 Uhr ET) gehalten werden, wird auf rollenden Märkten eine Finanzielle Anpassung vorgenommen. Die Finanzierung basiert auf der institutionellen Swap Rate +/- 35 Basispunkten.

#### <span id="page-8-1"></span>Leerverkäufe (Short Selling)

Restriktionen können für Leerverkäufe auferlegt werden (ungenügende Liquidität, Restriktionen des zugrundeliegenden Marktes etc).

Zusätzliche Kosten können anfallen, wenn der Liquiditätsanbieter die leerverkauften Aktien ausleihen muss. Dies kann bei Aktien mit geringer Liquidität oder bei Aktien mit sehr großen Leerverkaufspositionen der Fall sein.

#### <span id="page-8-2"></span>Dividenden auf US-Aktien

Konten, die Long-Positionen in US-Aktien CFDs haben, erhalten keine Dividendenzahlungen. Konten, die Short-Positionen in US-Aktien CFDs halten, wird der volle Dividendenwert vom Kontoguthaben abgezogen.

#### <span id="page-8-3"></span>Dividenden auf andere Instrumente

Im Falle, dass ein Instrument eine Dividende auszahlt, haben Kunden die eine CFD Position auf dieses Instrument halten auch Anspruch auf einen Teil dieser Dividende. Konten, die beispielsweise eine CFD Short-Position auf solche Produkte halten, wird der Dividendenwert vom Kontoguthaben abgezogen.

Folgende Logik liegt dem zugrunde:

**LONG SHORT** +85% x Bruttodividende -100% x Bruttodividende

Darüber hinaus können auch Cash Indizes (.F40, .N25 etc.) durch Dividendenzahlungen beeinflusst werden. Konten, die den betreffenden Index halten, bekommen die Dividende, während Konten mit Short-Positionen die Dividende bezahlen.

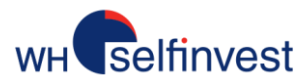

Berücksichtigen Sie bitte, dass der Wert des Cash Index entsprechend den Dividendenzahlungen angepasst wird. Daher wird der offene G/V von Long – Positionen negativ beeinflusst, während der G/V von Short-Positionen von der Anpassung profitieren wird.

#### \* **Die deutsche Dividendensteuer beträgt 26,375%. Kunden, die Kauf-Positionen halten, erhalten 73,625% Brutto-Dividende. Diejenigen, die Verkaufspositionen halten, müssen 100% zahlen.**

## <span id="page-9-0"></span>Kapitalmaßnahmen und Slippage

#### <span id="page-9-1"></span>Kapitalerhöhung – Splits – Reverse Splits

Im Falle einer Kapitalerhöhung (Rights Issue) kann der Kurs infolge einer Aktienaufteilung mechanisch fallen. Es bringt **keinen Vorteil**, auf diese Baisse zu spekulieren, in dem man den Titel leerverkauft. Jeder Trader, der eine Short Position auf solch einen Titel im Moment der Kapitalerhöhung hat, ver-pflichtet sich ebenfalls zum Kauf der neu ausgegebenen Aktien. Diese neuen Aktien, welche zu einem günstigeren Kurs ausgegeben werden, müssen infolgedessen zum normalen Marktpreis gekauft werden.

Ein Split ist die Teilung von Aktien, um den Wert der einzelnen Aktie zu verringern. Der Reverse Split ist das umgekehrte Vorgehen. Die CFD Positionen, deren zugrundeliegende Aktie einem Split oder Reverse Split unterworfen ist, werden so schnell wie möglich auf der Plattform angepasst. Es unterliegt jedoch der Pflicht des Kunden, sich über Splits oder Reverse Splits zu informieren, die das Konto beeinflussen könnten, und dementsprechend die Lotanzahl und/oder den Preis der aktiven Order für diese CFDs anzupassen.

#### <span id="page-9-2"></span>Slippage

Eine Stop-Order, die in den Markt gelegt wird, kann zu einem schlechteren Kurs als eingestellt ausgeführt werden. Dies bedeutet, dass es eine Differenz zwischen Ausführungspreis und Stop-Kurs geben wird. Diese Differenz wird Slippage genannt. Ein wiederkehrendes Beispiel für Slippage ist z.B. wenn an jedem ersten Freitag des Monats die US Arbeitsmarktdaten veröffentlicht werden. In Erwartung dieser Neuigkeiten, nehmen Händler ihre Orders aus den Orderbüchern, was zu Illiquidität kurz vor Bekanntgabe dieser News führt.

Sowohl das Fehlen von Liquidität als auch der Überraschungseffekt, tragen zu starken Preisbewegungen bei. Es ist wichtig zu beachten, dass diese Kursbewegungen stoßweise/in Abständen auftreten, dass heißt, es kommt nicht bei jedem Kurslevel zu einer Ausführung. Dies ist der Grund warum bestimmte Stop-Orders mit kleineren oder größeren Abweichungen ausgeführt werden können.

Dieses Beispiel zeigt das fast leere Orderbuch und die extreme Kursbewegung des DAX-Index nach einer geplanten Veröffentlichung von Wirtschaftsdaten.

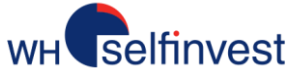

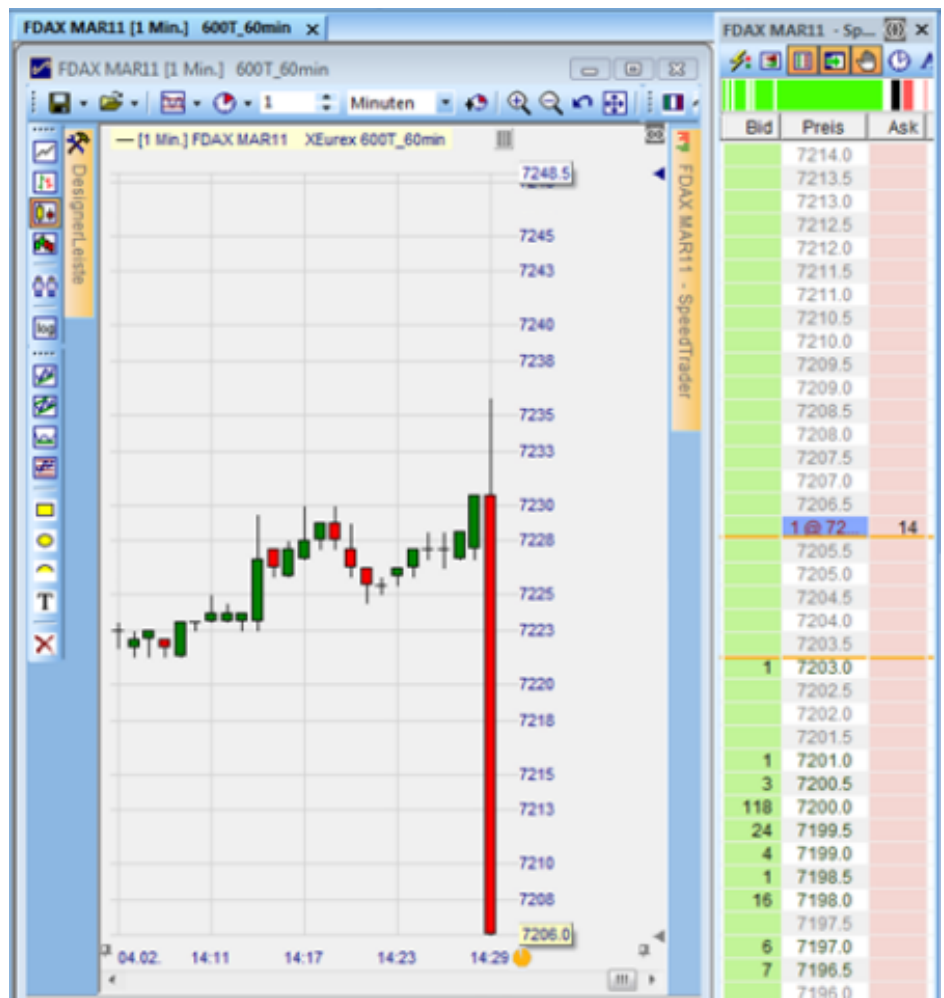

# <span id="page-10-0"></span>First-in First-out (FiFo) und Hedging

<span id="page-10-1"></span>Orderausführung basierend auf First-in, First-out

Alle CFDs werden nach dem First-in, First-out Prinzip bilanziert, auch FIFO Prinzip genannt. Dies bedeutet, dass das erste Lot, das auf Ihrem Konto gehandelt wird, auch als erstes wieder geschlossen wird. Das nachfolgende Beispiel verdeutlicht die grundsätzliche Regel des FIFO Prinzips:

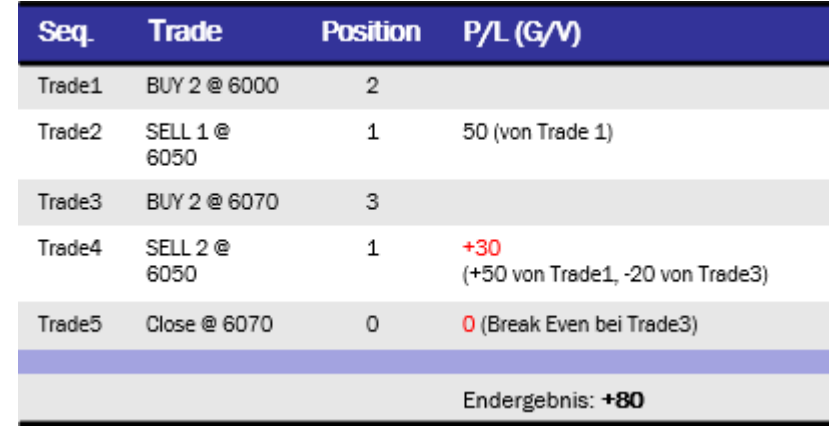

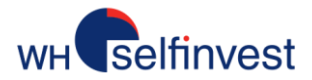

#### **WICHTIG**

Falls Hedging bei einem Konto angewandt wird, wird die Margin aufgrund der größten Position ermittelt. Im Falle, dass sich auf dem Konto gleichzeitg 5 LONG- und 10 SHORT-Positionen befinden, wird die Margin aufgrund der 10 Short-Positionen kalkuliert und errechnet.

Falls Hedging bei einem Konto angewandt wird muss jede Position auf dem Konto einzeln geschlossen werden. Dies kann zu Mehrkosten führen.

Die obigen Beispiele zeigen, dass der Fifo-Trade nur 5 Trades benötigte um alle Positionen glattzustellen, wohingegen der Hedging Trade 6 Trades benötigte.

#### <span id="page-11-0"></span>Hedging

Eine Ausnahme zur grundsätzlichen Regel des Fifo Prinzips ist das Hedging. Kunden haben die Wahl einen Trade auch mittels Hedging durchführen zu können. Diese Funktion erlaubt den Kunden gegensätzliche Positionen auf demselben Instrument und Konto einzunehmen. Aus diesem Grund kann man auf einem Konto gleichzeitig LONG und SHORT gehen. Das nachfolgende Beispiel verdeutlicht das Hedging Prinzip:

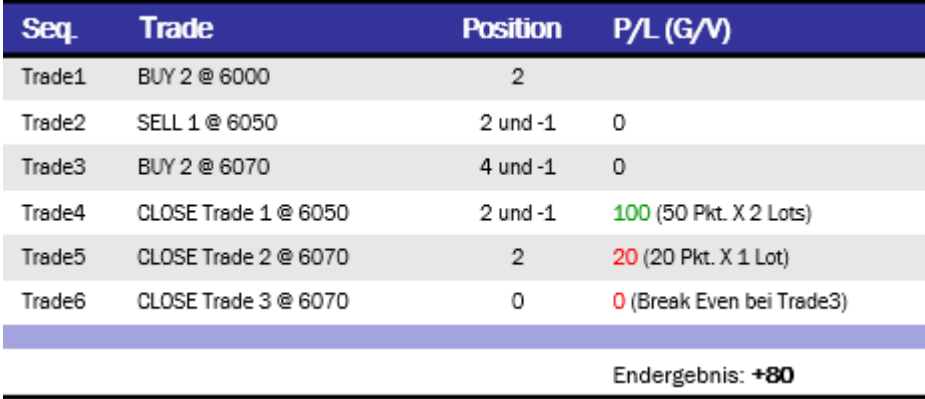

#### **WICHTIG**

Um das Hedging Prinzip bei der Order anzuwenden, muss der Kunde im Kästchen "Öffnen erzwingen" einen Haken setzten. Standardmäßig ist der Haken nicht gesetzt, somit gilt als Standardordermanagement das FiFo Prinzip.

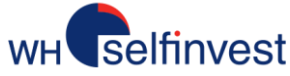

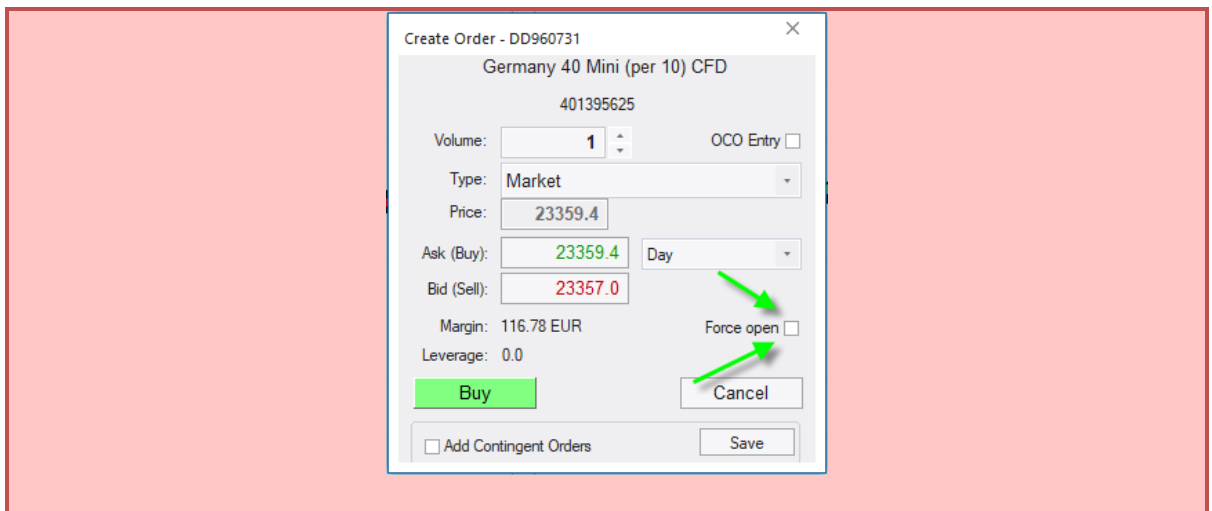

# <span id="page-12-0"></span>Marginanforderungen und Kontostatus

#### <span id="page-12-1"></span>Marginanforderungen

Die Marge ist der Betrag, der erforderlich ist, um die Verlustwahrscheinlichkeit von Positionen zu decken.

Bei der Eröffnung einer Position muss ein Mindestbetrag an Marge in "Bargeld" und "Bargeldäquivalent" verfügbar sein, um die Position zu eröffnen. Die erforderliche Marge wird als ein Prozent des Gesamtwerts einer Position berechnet.

Wie viel Prozent genommen wird, ist von Instrument zu Instrument unterschiedlich. Wenn keine ausreichende Marge vorhanden ist, wird ein Auftrag abgelehnt.

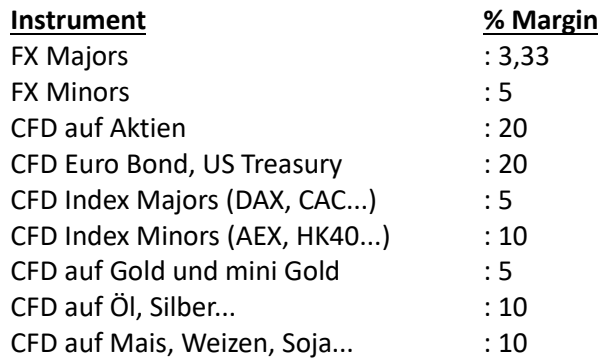

**Margen können ohne vorherige Ankündigung geändert werden und gelten dann auch für bereits offene Positionen.**

#### <span id="page-12-2"></span>Den Kontostand kennen

Die Handelsplattform liefert Ihnen in Echtzeit Informationen in der Basiswährung Ihres Kontos für folgende wichtige Variablen:

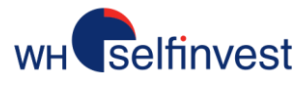

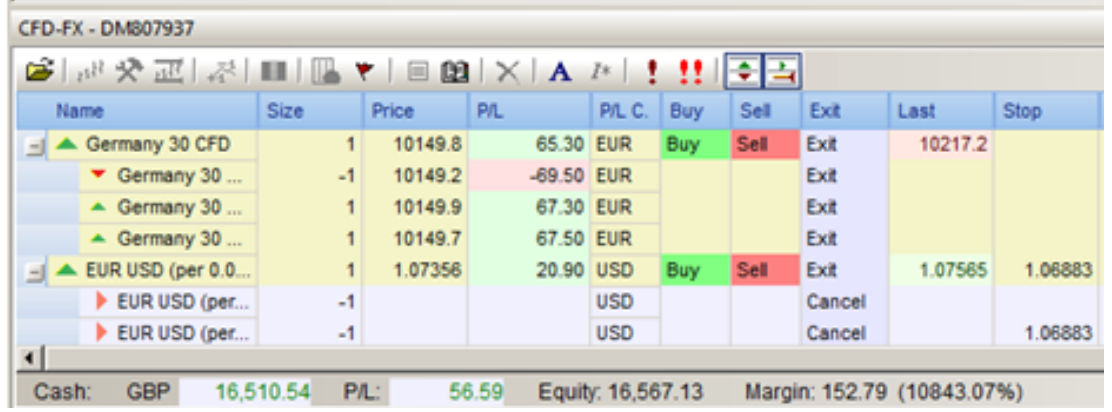

- Effektiver Kassenbestand des Kontos.
- P/L ist der gleitende Gewinn und Verlust aus den Positionen. Dies ist ein Bargeldäquivalent.
- Eigenkapital ist der aktuelle Wert des Kontos (= effektiver Kassenbestand + Bargeldäquivalent).
- Marge ist die Summe der für die offenen Positionen erforderlichen Margen.
- Marge in Prozent. Siehe Abschnitt Risikobewusstsein.

## <span id="page-13-0"></span>Hebelwirkung und Vorsichtsmaßnahmen

#### <span id="page-13-1"></span>Hebelwirkung

Beispiele:

Ich habe 2.500 € auf meinem Konto und kaufe 5 DAX CFD bei 5.000 Punkten. Die Hebelwirkung ist 10  $(= 5 \times 5.000 / 2.500).$ 

Ich habe 5.000 € auf meinem Konto und kaufe 300 CFDs auf die Aktie ABC zu 50 €, und kaufe auch 2 CFD auf den DAX bei 5.000 Punkten. Die Hebel-wirkung ist 5 = [(300 x 50) + (2 x 5.000)] / 5.000).

Ich habe 50.000 € auf meinem Konto und kaufe 8 DAX bei 5.000 Punkten. Die Hebelwirkung ist 0,8 (=  $8 \times 5.000 / 50.000 = 0.8$ ).

Weniger als 1 bedeutet das man ohne Hebel handelt.

Die Entscheidung, ob eine Hebelwirkung eingesetzt werden soll oder nicht, und die Höhe der Hebelwirkung sind **Entscheidungen, die der Kunde selbst trifft**. Kennen Sie Ihre Hebelwirkung, bevor Sie eine Position eröffnen. Mehr Leverage bedeutet mehr Risiko. Begrenzen Sie Ihre Hebelwirkung.

#### <span id="page-13-2"></span>Vorsichtsmaßnahmen

WHS benutzt die Variable Margin Prozentsatz (MP), um das Risikoniveau eines Kontos zu beurteilen. Der Margin Prozentsatz ist das Verhältnis zwischen Gesamtwert des Kontos und erforderlicher Margin.

Die Rechnung ist einfach:

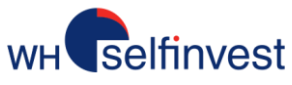

#### **Margin Prozentsatz (MP) = (Cash\*/Benötigte Margin) x 100**

#### **Die Anzeige des MPs ist in real-time auf Ihrer Plattform verfügbar. Achten Sie darauf.**

<span id="page-14-0"></span>Risk Regeln und Autoliquidation

Um eine neue Position eröffnen zu können, muss der Kunde mindestens die erforderliche Margin als verfügbares Guthaben auf seinem Konto haben. Sollte die benötigte Margin nicht verfügbar sein, wird die Order vom System abgelehnt.

Die Margin-Prüfung wird zum **Zeitpunkt** der Orderausführung getätigt und nicht zum Zeitpunkt der Orderaufgabe.

\* **Cash** = Effektive Cash + Cashäquivalent (= offene G/V)

**Kaufkraft** = Cash - Erforderliche Marge für offene Positionen

Um Positionen zu halten, empfiehlt WH Selfinvest immer eine ausreichende Menge an verfügbarem Guthaben auf dem Konto vorzuhalten. Die Grafik verdeutlicht die Schlüsselbereiche als Richtlinie für das Risikobewusstsein.

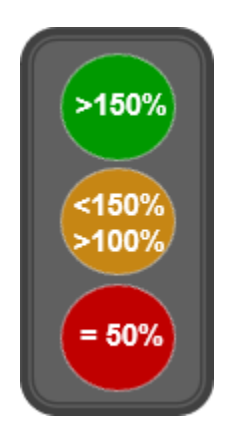

Sollte der Margin Prozentsatz auf 50% fallen, beginnt die systemseitige Autoliquidierung. Dabei werden alle offenen Positionen zum Marktpreis geschlossen. Dieser Vorgang ist unwiderruflich und komplett automatisiert.

# <span id="page-14-1"></span>Support und Beschwerdeverfahren

#### <span id="page-14-2"></span>Supportanfragen

In dem unwahrscheinlichen Fall das Sie einen Grund haben mit einem Aspekt unseres Service unzufrieden zu sein, sollten Sie zunächst unser HelpDesk telefonisch +49 69 271 39 78-0 oder per E-Mail info@whselfinvest.de kontaktieren, da die große Mehrheit der Fragen auf diese Weise beantwortet werden können.

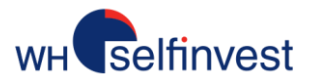

#### <span id="page-15-0"></span>Beschwerden

Sollte unser HelpDesk nicht in der Lage sein Ihr Anliegen zu lösen, können Sie sich direkt an unseren Beschwerdeservice wenden. Bitte legen Sie die Beschwerde detailliert in Schriftform dar, entweder per E-Mail oder per Post.

Der Beschwerdeservice wird eine objektive Prüfung der Beschwerde durchführen und sich einen Überblick verschaffen was geschehen oder nicht geschehen ist und beurteilen, ob wir angemessen gehandelt und unsere vertraglichen Pflichten erfüllt haben. Sie werden innerhalb von vier Wochen eine ausführliche schriftliche Antwort auf Ihre Beschwerde erhalten.

Bitte schreiben Sie an

complaint@whselfinvest.com

oder

WH SelfInvest – Complaint Service Vitrum building Rue du Puits Romain 33 8070 Luxembourg-Bertrange